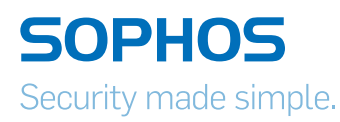

# Sophos UTM Accelerated (9.2)

## Advanced Protection wird schneller und intelligenter

IT-Security-Lösungen, die für Sicherheit sorgen, ohne die Kommunikation zu beeinträchtigen, sind heute so wichtig wie nie zuvor. Deshalb erwartet Sie in der neuen Version unserer UTM eine Fülle neuer Funktionen, mit denen Unternehmen in der sich rasant entwickelnden mobilen Welt von heute noch besser geschützt sind. Verwaltung und Bedrohungserkennung werden mit UTM 9.2 jetzt noch schneller – für einfachen und noch effektiveren Schutz.

#### **Highlights**

- **Advanced Threat** Protection (ATP)
- ▶ Command-and-Control-Erkennung
- **Cloudbasiertes, selektives** Sandboxing
- **Performanceoptimiertes** IPS
- ▶ SPX-E-Mail-Verschlüsselung und DLP
- **I** Verbesserte Funktionen zum Erstellen und Testen von Internetrichtlinien
- Ì Kontrolle von Internetrichtlinien für SEC-verwaltete Endpoints
- **EXAMELERALLER** Authentifizierung

#### Advanced Threat Protection

Wir kombinieren Advanced Threat Protection, Intrusion Prevention System (IPS) und die Reporterstellung über Web-Bedrohungen, damit Sie mit automatischen Admin-Warnungen sofort über infizierte Clients informiert werden. Unsere Command-and-Control-Erkennung blockiert Datenübertragungen an bekannte C+C-/Botnet-Server. So werden Call-Home-Versuche infizierter Clients gestoppt und Sie können Bedrohungen schnell isolieren. Zusätzlich nutzt unsere cloudbasierte, selektive Sandbox Sophos Live Protection, um verdächtige Inhalte zu analysieren und den Schutz bei Bedarf zu aktualisieren.

#### Einfachere E-Mail-Verschlüsselung und DLP

Unsere SPX-Verschlüsselung verpackt E-Mails und Anhänge in verschlüsselten, passwortgeschützten PDFs, die nur der rechtmäßige Empfänger lesen kann. Das Feature benötigt keine spezielle Software, funktioniert auf allen Clients oder Geräten und ist auch offline uneingeschränkt nutzbar. Die Compliance mit Datenschutzrichtlinien zu gewährleisten, war noch nie so einfach – dank unserer einfachen, richtlinienbasierten E-Mail-Verschlüsselung. Die vorkonfigurierten Typen sensibler Daten basieren auf den Content Control Lists unserer SophosLabs. Mit wenigen Klicks erstellen Sie Richtlinien zur automatischen Verschlüsselung von E-Mails mit sensiblen Daten.

#### Intelligentere Kontrolle der Internetnutzung

Unsere UTM bietet jetzt den vollen Funktionsumfang eines Secure Web Gateways. Wir haben unsere benutzerbasierte Richtlinien- und Reporterstellung sowie die Funktionen unseres dynamischen Traffic Managements (z. B. Bandbreitenanpassung oder Sperren von Webanwendungen) verbessert. Unser neuer, erweiterter Schutz vor Web-Malware nutzt leistungsstarke Emulationsfunktionen zum Stoppen der neuesten verschleierten und polymorphen Bedrohungen. Außerdem haben wir die kombinierte Nutzung mit Sophos Endpoint optimiert. So können Sie über die UTM jetzt auch Internet-Richtlinien für Ihre SECverwalteten Endpoints durchsetzen.

#### Schnellere Netzwerksicherheit

Unser komplett überarbeitetes IPS läuft nun auf allen Multicore-Konfigurationen mit optimaler Performance. Es erkennt selbst kundenseitige Hardware und virtuelle Bereitstellungen und optimiert die Performance entsprechend. Durch dieses Feature erhalten Kunden – je nach genutzter Hardware – ein Performance-Plus von 50 bis 100 %. Mit den neu konzipierten Standardeinstellungen werden Ressourcen optimal genutzt. Und dank unserer zeitbasierten Regeleinstellungen können Kunden IPS-Richtlinien deaktivieren, wenn das erste Auftreten der Sicherheitslücke schon länger zurückliegt. So wird eine ideale Balance zwischen Schutz und Performance erreicht.

#### Weitere Highlights von UTM Accelerated (9.2)

#### Zwei-Faktor-Authentifizierung

Wir schützen wichtige Bereiche der UTM jetzt noch besser – WebAdmin, Benutzerportal, SSL und IPSec VPN, SSH, Web Application Firewall (WAF) und drahtlose Hotspots – indem wir den Zugriff mit einem Einmalpasswort beschränken.

#### WAF-Reverse-Authentifizierung

Nutzen Sie einen Reverseproxy zur formularbasierten oder Standard-Authentifizierung für den Server-Zugriff – die ideale Lösung, wenn Sie nach einer Alternative für Microsoft TMG suchen.

#### Gerätespezifische Webauthentifizierung

Passen Sie Ihre Authentifizierung und Filterung individuell an das genutzte Gerät an. Sie können dazu aus unterschiedlichen Methoden für eine Vielzahl mobiler Geräte wählen.

#### Individuelles Branding für WLAN-Hotspots

Unsere Hotspot-Voucher und Anmeldeseiten lassen sich individuell an Ihr Unternehmens-Branding anpassen. Nutzen Sie einfach unsere Vorlagen für Ihren professionellen Auftritt bei Kunden, Gästen und Besuchern.

#### Back-End-Authentifizierung für WLAN-**Hotspots**

Mit bereits vorhandenen Anmeldeinformationen aus Datenbanken wie Active Directory können Sie jetzt automatisch Hotspot-User authentifizieren.

#### RED-Kompression von Tunnel-Datenverkehr

Optimieren Sie die Bandbreitennutzung in Bereichen mit langsamer Internetverbindung. Verfügbar für RED 50 Rev. 1 und RED 10 Rev. 2, 3.

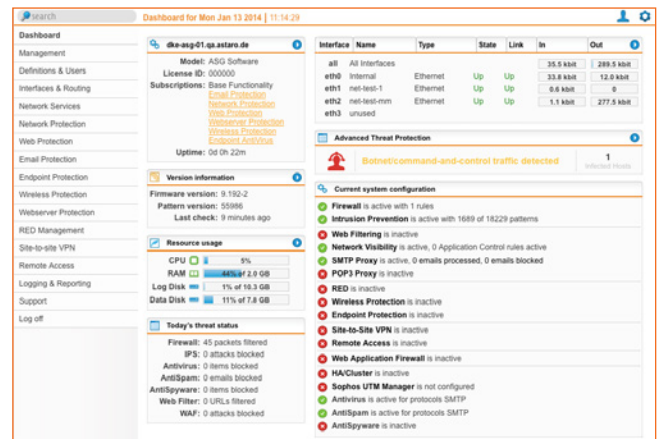

Das Advanced Threat Protection Widget auf dem Dashboard informiert Sie schnell über infizierte Clients.

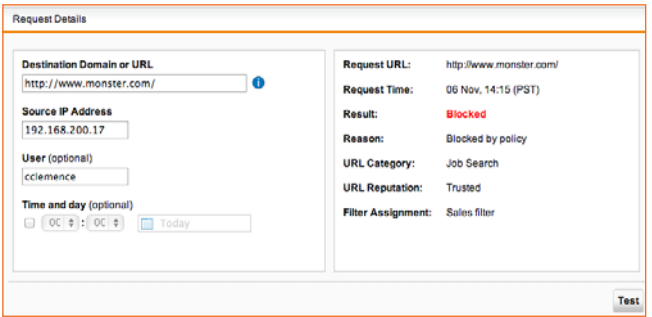

Der Internetrichtlinien-Tester ermöglicht Helpdesks und Webadministratoren eine schnelle und einfache Problembehandlung.

### [Jetzt kostenfrei testen](https://secure2.sophos.com/de-de/products/free-trials/utm.aspx?utm_source=Non-campaign&utm_medium=PDF-link&utm_campaign=PDF-WN-UTM)

[Kostenlose 30-Tage-Testversion](https://secure2.sophos.com/de-de/products/free-trials/utm.aspx?utm_source=Non-campaign&utm_medium=PDF-link&utm_campaign=PDF-WN-UTM)  [unter www.sophos.de/utm-testen](https://secure2.sophos.com/de-de/products/free-trials/utm.aspx?utm_source=Non-campaign&utm_medium=PDF-link&utm_campaign=PDF-WN-UTM)

Sales DACH (Deutschland, Österreich, Schweiz) Tel.: +49 611 5858 0 | +49 721 255 16 0 E-Mail: sales@sophos.de

Oxford, GB | Boston, USA

© Copyright 2014. Sophos Ltd. Alle Rechte vorbehalten.

Eingetragen in England und Wales No. 2096520, The Pentagon, Abingdon Science Park, Abingdon, OX14 3YP, GB Sophos ist die eingetragene Marke von Sophos Ltd. Alle anderen genannten Produkt- und Unternehmens sind Marken oder eingetragene Marken ihres jeweiligen Inhabers.